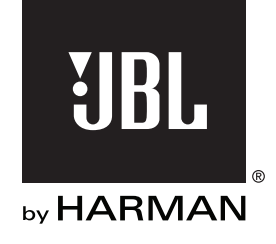

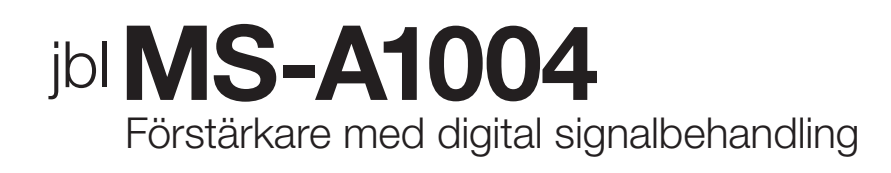

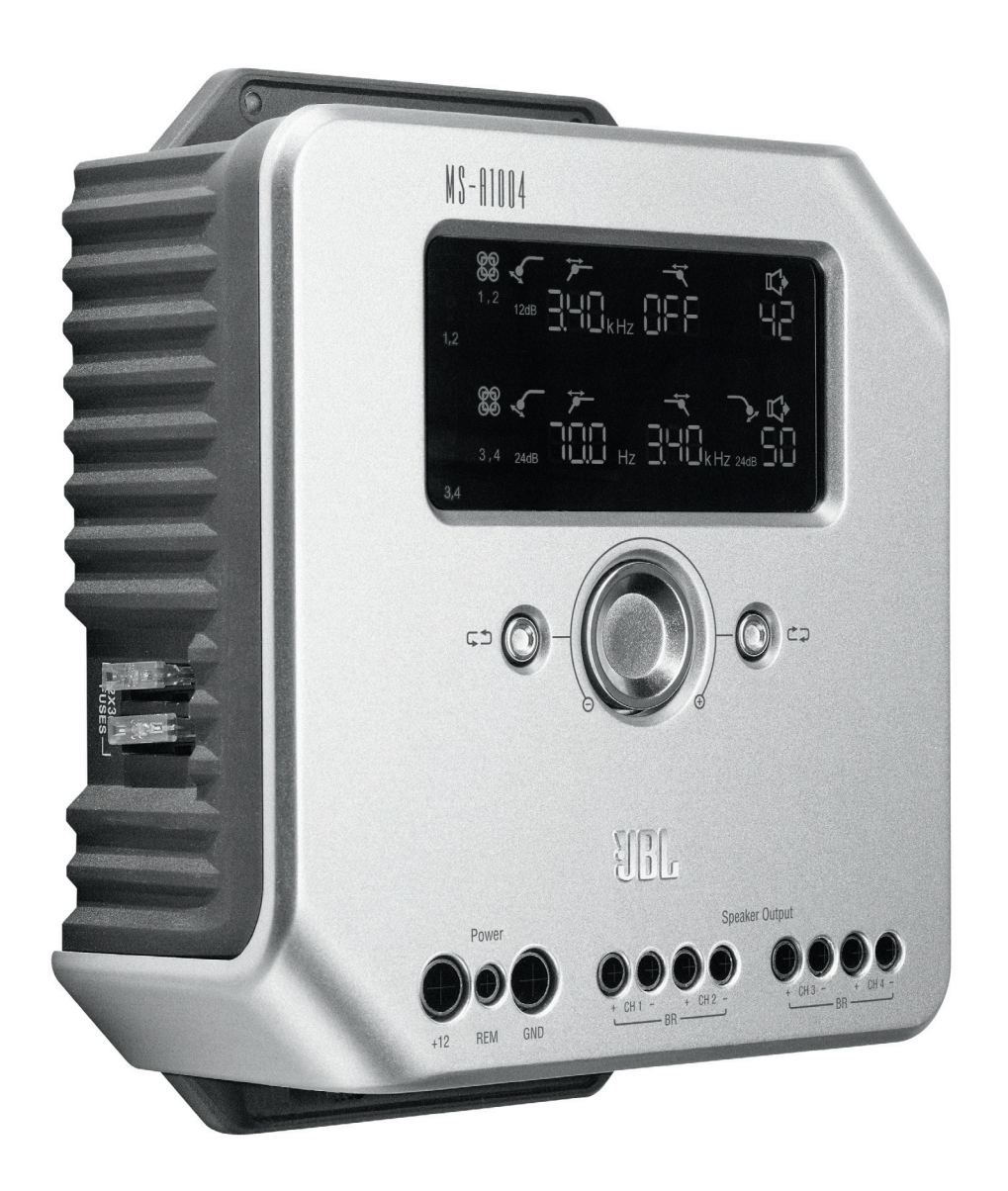

**Användarhandbok**

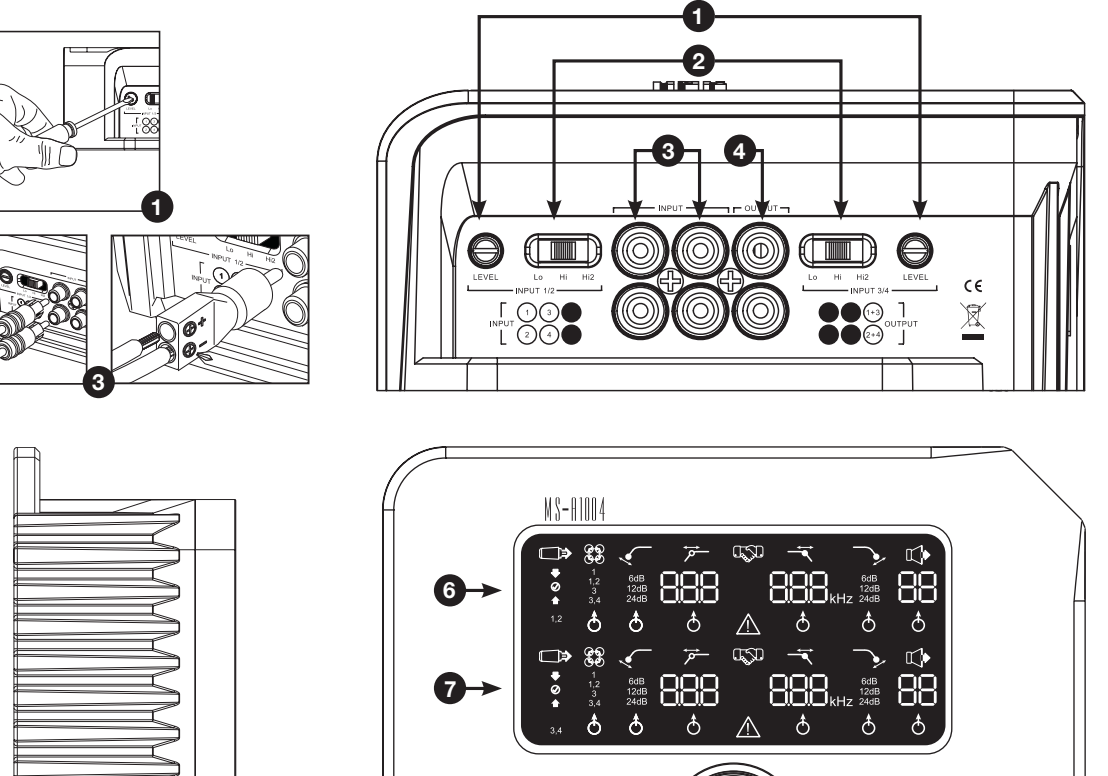

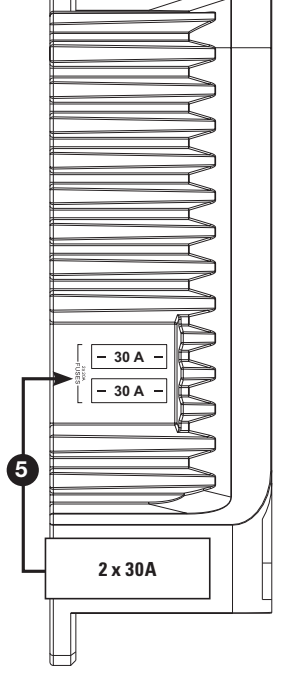

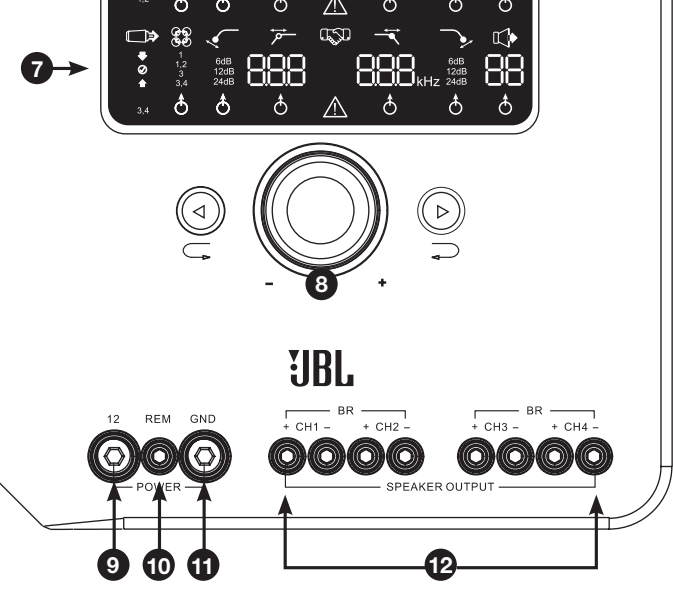

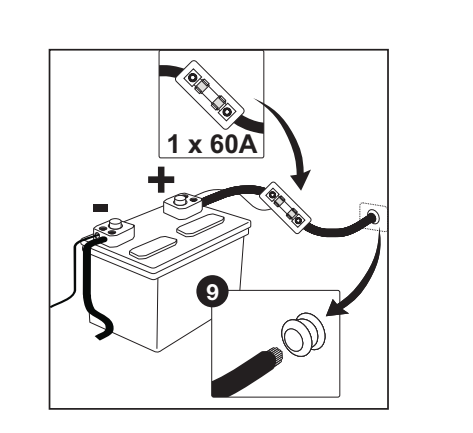

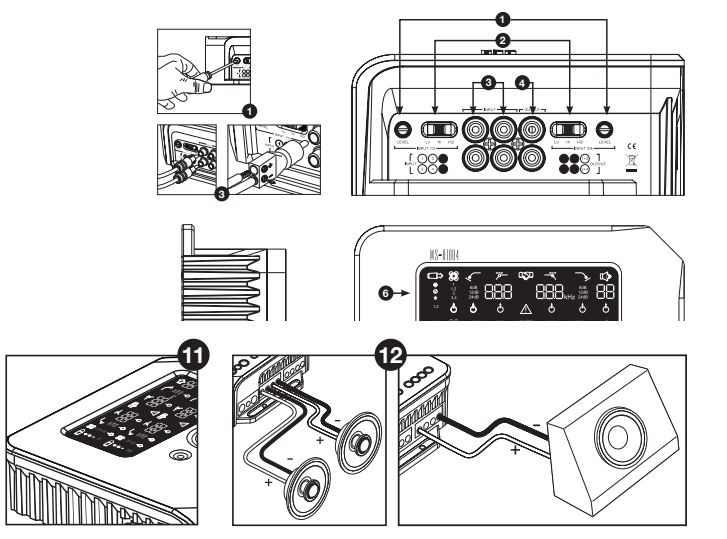

 **11** ## **MS-A1004 EGENSKAPER**

## **1 Ingångsnivåreglage**

 Används för att matcha ingångskänsligheten till signalspänning för rätt A/D-omvandling. Se "Inställning av ingångsnivå och aktivering eller deaktivering av påslagning med signalavkänning" för detaljer. ANVÄND INTE dessa reglage för att ställa in den relativa utgångsnivån på förstärkarkanalerna!

## **2 Insignalväljare**

 Lo/Hi/Hi2 ställer ingångsspänning och impedansområde. Se "Inställning av ingångsnivå och aktivering eller deaktivering av påslagning med signalavkänning" och "Det fabriksmonterade systemet i min bil visar meddelandet 'högtalare frånkopplad' eller misslyckas med att spela upp när en högtalare kopplas ifrån eller en förstärkare är ansluten till dess utgång. Vad skall jag göra?" för detaljer.

### **Ljudingångar 3**

 Använd RCA-kablar för förförstärkaranslutningar eller de inkluderade adaptrarna för RCA till avskalad kabel för ingångsanslutningar på högtalarnivå.

### **4 Sammanlagd genomgångsutgång**

 Ingångskanalerna 1 och 3 är kombinerade och skickas till en utgång. Ingångarna 2 och 4 är kombinerade och skickas till den andra utgången.

### **5 Inbyggda säkringar** 2 x 20 A av ATC-typ.

## **6 Displaypanel för kanalerna 1 och 2**

 Visar inställningarna för kanalerna 1 och 2 på förstärkaren.

**7 Display för kanalerna 3 och 4** Visar inställningarna för kanalerna 3 och 4 på förstärkaren.

**8 Användarreglage**

 Låter dig ändra förstärkarens inställningar. Se "MS-A1004 Användar reglage" för mer information.

## **9 +12 V strömanslutning**

 Anslut till fordonsbatteriet med en 40 A säkring inom 45,7 cm avstånd från batteriets plusterminal.

## **10 Anslutning för fjärrpåslagning**

Anslut switchad +5 till +12 V. OBS: MS-A1004 kan även slås på via signalavkänning. Du kan välja påslagningsmetod under inställningen. Se "Hur fungerar den digitala ingångsmixern?" och "MS-A1004:s anslutningar" för mer information.

**11 Jordanslutning, chassi** Anslut till en olackerad plats på fordonschassit.

## **12 Högtalarutgångar**

**MS-A1004 FÖRSTÄRKARE MED DIGITAL SIGNALBEHANDLING**

## **LÄS DETTA INNAN DU BÖRJAR!**

JBL:s® förstärkare i MS-serien har många funktioner som andra konventionella bilstereoförstärkare saknar. Dessutom är installationsproceduren för JBL:s förstärkare i MS-serien annorlunda jämfört med konventionella bilstereoförstärkare. Följande översikt över egenskaper och funktioner kommer att hjälpa dig att planera ett mycket bra system och hjälpa dig att bäst kunna utnyttja de innovativa egenskaperna hos MS-A1004.

## **Om den digitala signalbehandling (DSP) som inkluderas i MS-seriens förstärkare:**

All signalbehandling i MS-seriens förstärkare är digital. Digital signalbehandling tillsammans med förstärkarnas intuitiva reglage och display gör korrekt installation enkel. Enbart ingångsnivåreglagen är analoga.

## **Kommer jag att förlora inställningarna om jag kopplar ifrån förstärkaren eller bilens batteri?**

Nej. Alla DSP-inställningarna lagras i ett beständigt minne och därför kommer du inte att förlora några inställningar om strömmen kopplas bort från förstärkaren.

## **Varför är ingångsnivåreglagen analoga?**

För att ge bästa signal- till brusförhållande och för att maximera upplösningen av digital- till analogomvandling måste maximal insignalnivå till analog- till digitalomvandlarna (A/D) vara exakt inställd. Detta måste vara ett analogt reglage. Den medföljande installations-CD:n och den procedur som beskrivs i denna handbok gör nivåinställningen enkel och exakt. När du väl ställt in ingångsnivåreglaget skall du inte använda reglaget för att justera systemet. Använd det digitala utgångsnivåreglaget för att ställa den relativa nivån mellan förstärkarkanaler för att justera systemet.

## **Varför är signalingångarna och högtalarutgångarna numrerade istället för benämnda "höger" och "vänster"?**

MS-seriens förstärkare är utformade för att göra integreringen med andra system enkel och okomplicerad. Förstärkaren inkluderar en digital ingångsmixer som eliminerar behovet av Y-adaptrar och låter alla utgångskanalpar drivas av en mono- eller stereosignal för maximal systembyggnadsflexibilitet. Att benämna kanalerna "vänster" och "höger" skulle kunna vara förvirrande vid vissa tillämpningar.

## **Hur fungerar den digitala ingångsmixern?**

Signalerna från varje ingång av RCA-typ omvandlas till digitala signaler och skickas till den digitala signalprocessorn (DSP). Inuti DSP:n styrs dessa signaler till högtalarutgångsparen enligt valen i ingångsmixerna. Det finns en ingångsmixer för kanalerna 1 och 2 (övre displayen) och en för kanalerna 3 och 4 (nedre displayen). Exempelvis: Val av "1" på ingångsmixern för kanalerna 1 och 2 gör att bara signalen ansluten till ingångsanslutning 1 skickas till utgångskanalerna 1 och 2 (se figur 1). Detta är användbart för att skicka en monosignal till ett kanalpar.

## **Figur 1.**

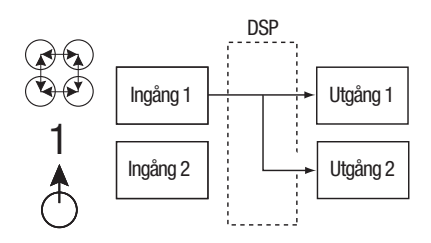

Valet av "1, 2" på ingångsmixern för kanalerna 1 och 2 gör att signalen ansluten till ingångsanslutning 1 skickas till utgång 1 och signalen ansluten till ingång 2 skickas till utgång 2 (se figur 2). Denna är utformad för stereosignaler.

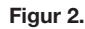

**4**

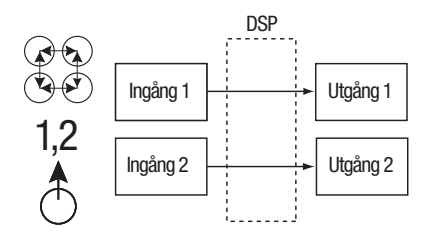

Om du vill att alla fyra utgångskanalerna ska ta emot samma signal, anslut signalen till ingångsanslutning 1 (eller 3) och välj "1" (eller "3" på båda ingångsmixerna). Om du vill att alla fyra kanalerna skall ta emot separata signaler, välj "1, 2" på en ingångsmixer och "3, 4" på den andra. Många systemkonfigurationer är möjliga och Y-adaptrar behövs aldrig. Se "Systemdiagram" för fler exempel.

## **Inkluderar förstärkaren ingångar för högtalarnivå och linjenivå?**

Ja, alla ingångssignaler kan användas med förstärkarna i MS-serien. Om din huvudenhet har RCA-utgångar, anslut dem helt enkelt till ingångskontakterna av RCA-typ. Om din huvudenhet inte har RCA-utgångar (vilket gäller alla fabriksinstallerade system), använd de inkluderade adaptrarna från RCA till avskalad kabel. Kontrollera att polariteten är rätt. Signalingångarna är differentiala och accepterar alla signaler från 100 mV (lågnivå) till 20 V (högnivå). Det är inte nödvändigt att använda separata adaptrar eller att fastställa signalens spänning eller typ exakt. De integrerade verktygen i MS-seriens förstärkare och den inställningsprocedur som beskrivs längre fram i denna handbok gör optimering av konfigurationen enkel.

#### **Det fabriksmonterade systemet i min bil visar meddelandet "högtalare bortkopplad" eller misslyckas med att spela upp när en högtalare kopplas ifrån eller när en förstärkare är ansluten till dess utgång. Vad ska jag göra?**

Insignalväljaren på förstärkarna i MS-serien har tre lägen: Lo, Hi och Hi2. Hi2-läget inkluderar en krets som "lurar" det fabriksmonterade systemet att "se" en högtalare ansluten till dess utgång. Om din bil har ett sådant system, ställ in insignalväljaren på "Hi2" och följ resterande del av inställningsinstruktionerna.

### **Min fabriksinstallerade huvudenhet har ingen fjärrpåslagningsledning. Vad ska jag göra?**

MS-seriens förstärkare inkluderar påslagning via signalavkänning. En fjärrpåslagningsanslutning behövs aldrig. Förstärkaren känner av närvaron av en ljudsignal vid sina ingångar och slår på automatiskt. Några minuter efter det att signalen upphör eller radion stängs av, kommer förstärkaren automatiskt att stängas av. Under fördröjningen drar förstärkaren mycket lite ström för att den inte ska tömma fordonets batteri.

Svenska

## **Vilken procedur är bäst för val av delningsfrekvens och lutning (se figurerna 3a och 3b)?**

En frekvensdelning åstadkoms med ett par filter som delar upp ljudsignalen i låga frekvenser (bas) och höga frekvenser (diskant) så att olika signalfrekvenser skickas till de högtalare som är avsedda för att återge respektive frekvensområde. Exempelvis är en tweeterhögtalare utformad för att spela höga frekvenser och för mycket bas kan skada den. En woofer är utformad för att spela låga frekvenser och är inte anpassad för att återge höga frekvenser. En högtalare i mellanregistret är utformad för att återge frekvenser mellan bas och diskant (mellanregister). Figur 3a visar hur signalfrekvenser med 20 Hz-20 kHz skulle delas upp med hjälp av lämpliga filter (delningsfrekvenser)

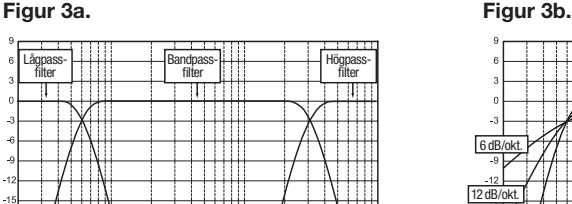

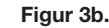

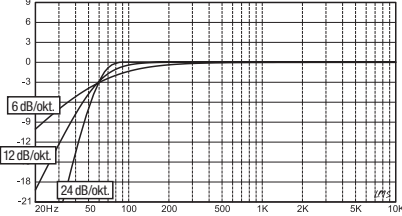

Vid inställning av delningsfrekvens för en lågfrekvenshögtalare och en högfrekvenshögtalare, ska högpassfilterfrekvensen (HPF) väljas för att skydda högfrekvenshögtalaren. Ställ in lågpassfiltret (LPF) så att överlämnandet ger ett jämnt svar i området nära delningsfrekvensen. Vid inställning av delningsfrekvens mellan högtalare, använd branta (24 dB/oktav) lutningar på båda filtren för att maximera mängden låga frekvenser som högfrekvenshögtalaren säkert kan klara av, och för att minimera interaktionen av ljud mellan lågfrekvenshögtalaren och högfrekvenshögtalaren. Figur 3b visar skillnaderna mellan filterlutningar på 6, 12 och 24 dB/oktav.

## **Om jag bör använda lutning 24 dB/oktav för frekvensdelning, varför inkluderas även lutningar på 6 och 12 dB/ oktav i MS-seriens förstärkare?**

Om din förstärkare i MS-serien ska driva en subwoofer i en ventilerad (portad) låda, använd ett 12 dB/oktav högpassfilter för att skydda subwoofern från skador genom att begränsa mängden bas som skickas till subwoofern med lägre frekvens än vad lådan är avsedd för. Ett 6 dB/oktav högpassfilter kan vara användbart när det gäller att något begränsa basvolymen som skickas till bredbandshögtalare i system som inte använder en subwoofer. Detta begränsar mängden höga frekvenser som skickas till de bakre högtalarna.

## **Varför inkluderar varje kanalpar ett högpassfilter (HPF) och ett lågpassfilter (LPF)?**

I vissa system kan det vara användbart att begränsa de höga frekvenserna och de låga frekvenserna som skickas till en högtalare. Använd HPF- och LPF-filtren tillsammans för att skapa ett bandpassfilter för mellanregisterhögtalare i system där woofer-, mellanregister- och tweeterhögtalare kommer att drivas av individuella förstärkarkanaler. När filtren används för att skapa ett bandpassfilter kan HPF aldrig ställas in för högre frekvenser än LPF. Till exempel, om LPF ställs in på 200 Hz kan HPF ställas till vilken frekvens som helst under 190 Hz. Detta skydd förhindrar fel i inställningen.

## **Inkluderar förstärkare i MS-Serien ett underljuds- eller Figur 4. infraljudsfilter för användning i ventilerade inkapslingar?**

Ja. Om du vill använda ett underljuds- eller infraljudsfilter tillsammans med din subwoofer, konfigurera kanalens delningsfrekvens som ett bandpassfilter. Lågpassfiltret kommer att begränsa de höga frekvenserna som skickas till subwoofern och högpassfiltret kommer att utgöra infraljudsfilter. Ställ in högpassfilterfrekvensen till ca 10 Hz under den frekvens som inkapslingen är avsedd för och använd lutning på 12 dB/oktav (se figur 4).

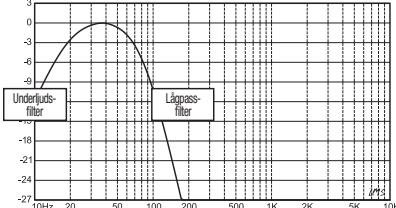

## **Om MS-WBC trådlöst basreglage (extra tillbehör)**

MS-WBC trådlöst basreglage är utformat för att underlätta installationen. Kretsen är utformad för lång batterilivslängd. En separat ledning för anslutning +12 V medföljer för dem som aldrig vill byta batteri. Någon trådanslutning till förstärkaren behövs inte. Reglaget skickar en radiosignal till förstärkarens DSP. Reglaget kan därför monteras på en konsol under instrumentpanelen och förstärkaren kan monteras i bagageutrymmet eller bakom en panel.

Basvolymen i inspelningar varierar mycket och möjligheten att justera basvolymen mellan låtar eller album är därför användbar. Till skillnad från konventionella fjärrstyrda basreglage, ökar MS-WBC inte bara nivån i förstärkarens kanaler anslutna till subwoofern. När konventionella basreglage justeras påverkar de delningsfrekvensen mellan subwoofer och mellanbas eller mellanregisterhögtalare negativt. Detta gör att basen låter överdriven eller oren när den förstärks och detta drar lyssnarens uppmärksamhet till subwooferns placering (se figur 5a).

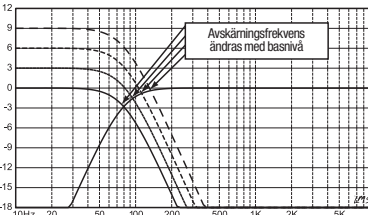

### **Figur 5a. Figur 5b.**

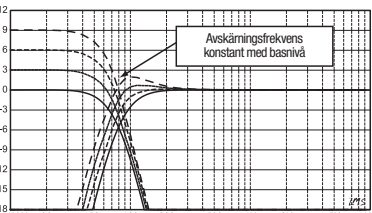

Basförstärkningsfiltret i MS-seriens förstärkare är ett "hyllfilter" som förstärker eller skär av bas under 60 Hz men aldrig över 160 Hz. Inställningsområdet är +/– 10 dB. Dessutom skickas basförstärkningen eller skärningen till alla förstärkare som reglaget är ihopkopplat med. Basreglaget arbetar med delningsfiltren för att säkerställa att förstärkaren skickar rätt mängd förstärkning/avskärning till subwoofern och till mellanbas- eller mellanregisterhögtalare så att karaktären och positionen hos basljudet bibehålls. Se figur 5b för prestanda för MS-WBC (jämfört med konventionella basreglage som visas i fig. 5a).

**VARNING:** Installation av bilstereokomponenter kräver erfarenhet av mekaniska och elektriska arbeten. Om du känner att du saknar nödvändig erfarenhet eller nödvändiga verktyg, låt då en kvalificerad tekniker utföra installationen.

**VARNING:** Innan du påbörjar installationen, koppla bort minus (–) terminalen på batteriet för att förhindra skada på enheten och för att förhindra att batteriet laddas ur medan du arbetar med bilen.

## **LÄS DETTA INNAN INSTALLATIONEN PÅBÖRJAS!**

- 1. JBL:s förstärkare i MS-serien har många funktioner som andra konventionella bilstereoförstärkare saknar. Därför är installationssproceduren för JBL:s förstärkare i MS-serien annorlunda jämfört konventionella bilstereoförstärkare. Läs noggrant igenom och tillse att du förstår dessa instruktioner innan du påbörjar installationen.
- 2. Kontrollera platserna för installation för att notera alla bränsleledningar, hydraulbromsledningar, vakuumledningar och elektriska ledningar. Var ytterst försiktig då du använder skärverktyg eller borrar runt dessa platser.
- 3. Välj en monteringsplats för förstärkaren i passagerar- eller lastutrymmet som säkerställer att den inte utsätts för fukt. Montera aldrig förstärkaren på bilens utsida eller i motorrummet.
- 4. Säkerställ tillräcklig luftcirkulation runt förstärkaren så att den kan kyla sig själv.
- 5. Montera förstärkaren så att den sitter stadigt.

## **MS-A1004:s anslutningar**

**Strömförsörjning**

## **1. +12 V strömanslutning**

 Anslut enheten till fordonets batteri. Använd minst en 8 mm² AWG-kabel med en 40 A säkring placerad inom 45,7 cm avstånd från batteriets pluspol. Använd ett isolerande kabelskydd på varje ställe där strömkabeln dras igenom metall.

## **2. Fjärrpåslagning (valfri anslutning)**

 Ingen särskild fjärrpåslagsanslutning till MS-A1004 är nödvändig. Anslut till denna terminal om din huvudenhet inkluderar en fjärrpåslagslingsledning som du vill ansluta.

## **3. Jordanslutning, chassi**

 Använd en minst 8 mm² AWG-kabel och anslut denna terminal till en närliggande punkt på fordonets chassi (plåt). Skrapa bort lack/färg från området där du ansluter för att säkerställa bra kontakt. Jorda inte förstärkaren till fordonets ram.

## **Ljudingångar**

## **1. Koppling till RCA-utgångar**

 Om den enhet som ligger före denna förstärkare i signalkedjan har RCAutgångar, anslut dem direkt till förstärkarens RCA-ingångar.

## **2. Koppling till signaler på högtalarnivå**

 Om utrustningen som ligger före denna förstärkare inte har anslutningar av RCA-typ, använd adaptrar från RCA till avskalad kabel som medföljer MS-A1004. Anslut signalen + till terminal märkt + och – signal till terminal märkt –.

## **Genomgångsljudutgångar (hela registret)**

Ingångskanalerna 1 och 3 är ihopkopplade och skickas till den övre RCAutgången. Ingångskanalerna 2 och 4 är ihopkopplade och skickas till undre RCA-utgången. När du använder dessa utgångar kan du enkelt lägga till ytterligare förstärkare. Till exempel: När MS-A1004 används för främre och bakre högtalare, kan dessa utgångar användas för en subwooferförstärkare. Utgångarna täcker hela registret. Inga högpass- eller lågpassfilter används i MS-A1004.

## **Högtalarutgångar**

Anslut varje högtalare till den förstärkarkanal som kommer att motsvara ingången som används eller hur den är tilldelad. Se "Inställning av ingångsmixer" för information om hur man tilldelar ingångsignaler till utgångskanalparen. Tillse att polariteten är korrekt vid anslutning av högtalarna till utgångarna.

## **1. Stereoanslutning**

 Anslut vänsterkanalens högtalare till utgångsterminalerna som motsvarar ingången för vänster kanal. Anslut högerkanalens högtalare till utgångsterminalerna som motsvarande ingången för höger kanal.

## **2. Bryggad anslutning**

 Anslut den positiva terminalen på högtalare till den positiva (+) terminalen på kanal 1 (eller 3). Anslut den negativa terminalen på högtalare till den negativa (–) terminalen på kanal 2 (eller 4).

Se "Systemdiagram" för exempel på vanliga systemkonfigurationer med förstärkaren.

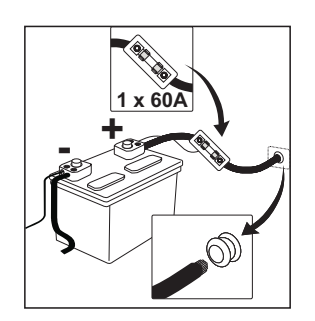

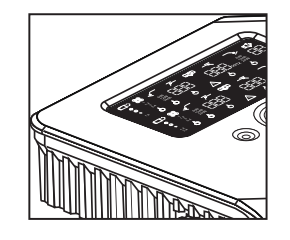

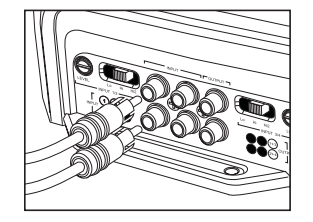

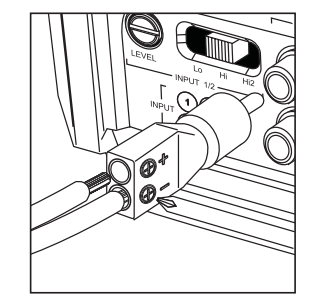

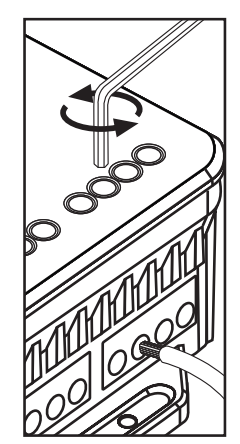

## **MS-A1004 Displayikoner**

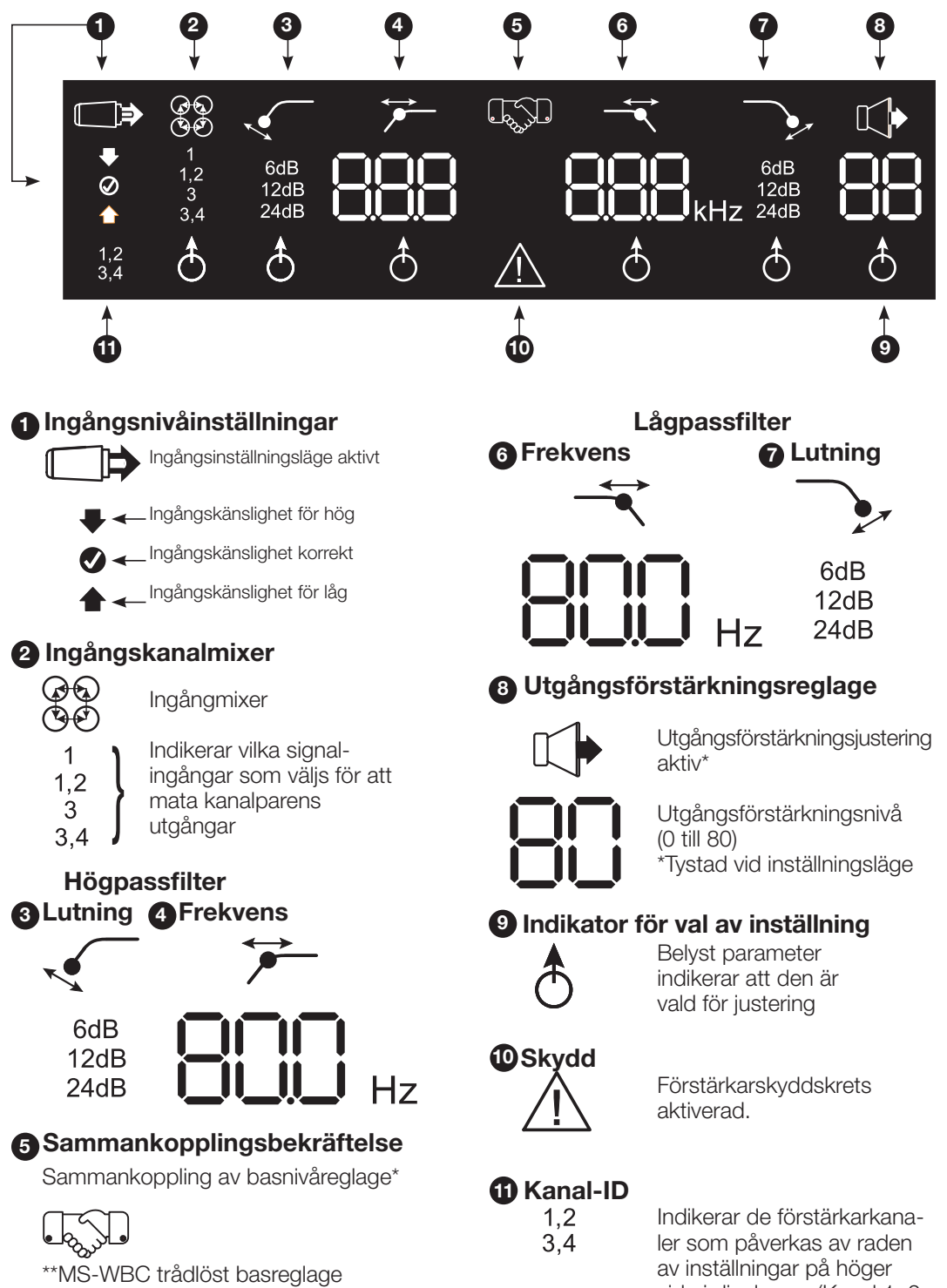

är ett extra tillbehör.

sida i displayen. (Kanal 1, 2 använder den övre displayen och kanal 3, 4 använder den undre displayen.)

## **MS-A1004 ANVÄNDARREGLAGE**

## **Roterande reglage**

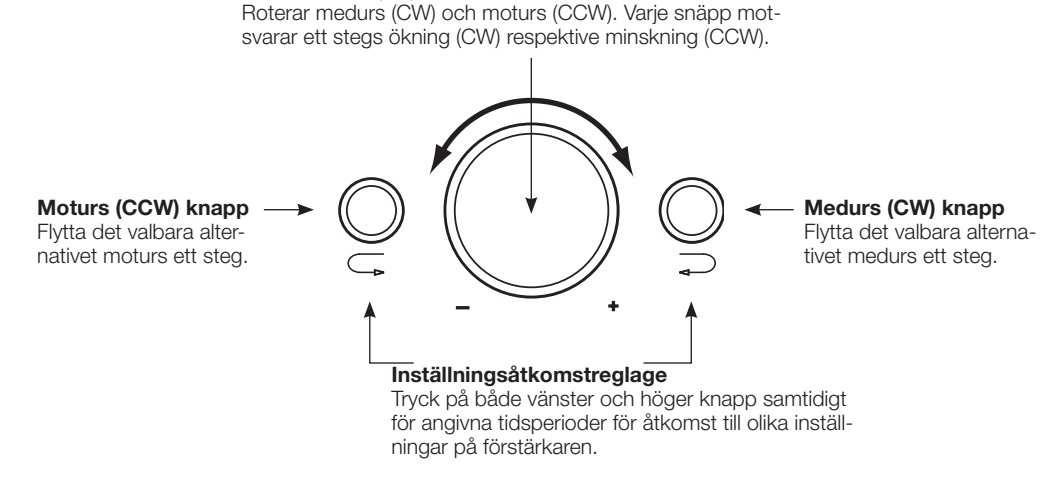

## **MS-A1004 Inställningsguide Initial inställning Aktivering av reglage**

Tryck på både CCW- och CW-knapparna samtidigt under minst 3 sekunder och släpp för att aktivera reglagen. Indikatorn för inställningsval  $\delta$  lyser upp. Använd CW- och CCW-knapparna för att flytta indikatorn till den parameter du önskar ändra. Efter att du gjort dina ändringar och reglagen har varit inaktiva under mer än 30 sekunder, slocknar indikatorlampan och reglagen deaktiveras för att förhindra oavsiktlig ändring av förstärkarens inställningar.

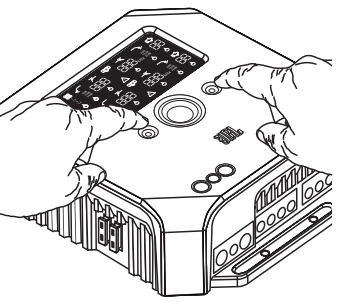

## **Inställning av ingångsmixer**

När väl reglagen är aktiva, tryck på CW- eller CCW-knappen tills ingångsmixer är ලි<br>ලිවි vald för kanalerna 1 och 2 (i den övre displayen) & Vrid reglageratten för att välja

- ingångsanslutning(ar) som ska mata utgångskanalerna 1 och 2. Tryck på CCW-
- knappen en gång för att flytta indikatorn till ingångsmixer för kanalerna 3 och 4 (i den
- nedre displayen). Vrid reglageratten för att välja ingångsanslutning(ar) som ska mata utgångskanalerna 3 och 4.
- 3  $3,4$ උි

 $\mathbf{1}$  $1,2$ 

Se "Systemdiagram" för praktiska exempel.

## **Inställning av ingångsnivå och aktivering eller deaktivering av påslagning med signalavkänning.**

## **Innan du börjar**

Om det fabriksinstallerade systemet, till vilket du har anslutit din förstärkare ur MS-serien, visar felmeddelande om "urkopplad högtalare" eller inte ger någon utsignal, ställ om insignalväljaren till läge Hi2. Du kan behöva stänga av den fabriksinstallerade huvudenheten eller tändningen på fordonet och sedan slå på igen för att återställa felmeddelandet.

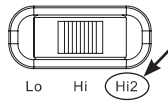

**OBS:** Hi2-inställningen bör inte användas tillsammans med RCAutgångarna eller ej fabriksinstallerade huvudenheter!

## **ED** Att ställa in ingångsnivån:

- 1. Ställ insignalväljaren till läge Hi (eller Hi2 om du ansluter ett fabriksinstallerat system med öppet kretsskydd).
- 2. Ställ huvudenhetens bas-, diskant-, balans- och faderreglage till sina mittpositioner (standard). Ställ loudness till av. Slå av alla ljudförbättringsfunktioner (såsom DSP, surroundljud eller EQ).
- 3. Sätt i inställnings-CD:n i huvudenheten och kontrollera att CD:n går igång.
- 4. Starta inställningsläget genom att trycka på CW- och CCW-knapparna samtidigt under mer än 3 sekunder tills ikonen för ingångsnivåjustering till tänds. Förstärkarens utgång tystas (utgångsnivåindikatorn visar " **......................**" på displayen).
- 5. Vrid huvudenhetens volymreglage hela vägen upp till maxvolym.
- 6. Använd en liten skruvmejsel på nivåändringsratten intill insignalväljaren och justera ingångsnivåreglaget upp eller ned under tiden som du iakttar ikonerna på förstärkarens display.

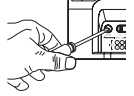

Om den gröna "pil-upp"-ikonen  $\blacktriangle$  är tänd, vrid reglaget medsols tills ikonen  $\blacktriangledown$  tänds.

Om den röda "pil-ned"-ikonen vär tänd, vrid reglaget moturs tills vikonen tänds.

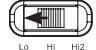

OBS: Om reglaget genom full vridning medurs inte får Ø ikonen att tändas, ställ då insignalväljaren till läge "Lo" och försök igen.

När väl  $\bullet$  ikonen är tänd, sluta justera och upprepa proceduren för att ställa in ingångsnivån på de andra kanalerna. När båda bockmarkeringarna är tända är ingångsnivåerna för varje kanalpar rätt inställda.

## **För att aktivera eller deaktivera påslagning med signalavkänning:**

7. I inställningsläge, aktivera eller deaktivera påslagning med signalavkänning genom att vrida det roterande reglaget medurs eller moturs för att välja SEn On eller SEn OFF på displayen. Om du har anslutit en fjärrpåslagsledning, använd inställningen SEn OFF.

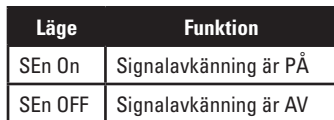

- 8. Vrid ner volymreglaget på din huvudenhet och mata ut inställnings-CD:n. Om du missar eller kringgår detta steg kommer ljudsystemet att avge en hög testsignal som kan skada högtalarna när du går ur inställningsläget.
- 9. Tryck på och släpp CW- och CCW-knapparna samtidigt för att gå ur inställningsläget.
- 10. Ändra inte ingångsnivåreglagen ytterligare. Använd utgångsförstärkningsreglaget för att balansera kanalerna och för att justera systemet.

## **MS-A1004 Inställningsguide**

**Inställning av filter (delningsfrekvenser)** Det finns 98 valbara frekvenser för lågpass- och högpassfilterinställningar. De valbara frekvenserna visas i tabellen till höger.

### **Åtkomst till inställning av delningsfrekvenser**

Tryck på CCW- och CW-knapparna samtidigt under minst 3 sekunder och släpp dem för att aktivera reglagen. Använd CW- och CCW-knapparna för att gå till den önskade delningsfilterparametern.

## **Att ställa in ett högpassfilter**

Gå till frekvensparametern för högpassfilter <sup>2</sup> och välj med hjälp av det roterande reglaget önskad avskärningsfrekvens. Gå sedan till högpassfiltrets lutningsparameter < och välj med hjälp av det roterande reglaget den önskade filterlutningen.

#### **Högpassexempel**

Använd CW- och CCW-knapparna för att gå till lågpassfrekvensparametrar och välj OFF.

#### **Högpassexempel**

Använd CW- och CCW-knapparna för att gå till lågpassfrekvensparametrar och ställ till OFF.

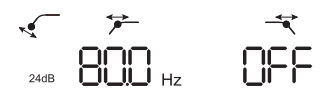

Gå till frekvensparametern för lågpassfilter <sup>7</sup> och välj med hjälp av det roterande reglaget önskad avskärningsfrekvens. Gå sedan till lågpassfiltrets lutningsparameter voch välj med hjälp av det roterande reglaget den önskade filterlutningen.

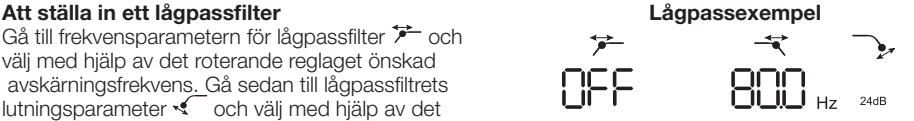

Använd CW- och CCW-knapparna för att gå till högpassfrekvensparametern och ställ in den till OFF.

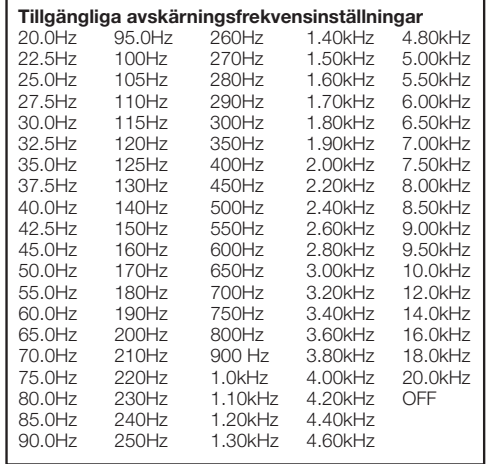

För att bygga upp ett riktigt bandpassfilter, måste lågpassfrekvensen vara högre än högpassfrekvensen. MS-A1004 kommer inte att låta dig ställa in lågpassfilterfrekvens till ett lägre värde än högpass-

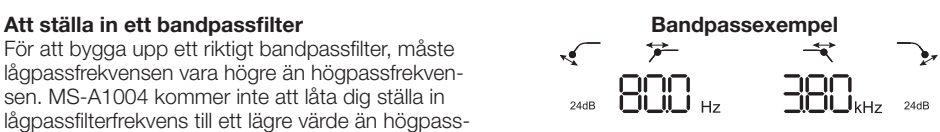

filterfrekvensen. För att aktivera ett bandpassfilter, börja med att välja högpassfilterfrekvens och lutning enligt anvisning ovan. Välj sedan en lågpassfilterfrekvens och lutning. När väl inställningarna är slutförda, kommer reglagen att inaktiveras efter 15 sekunder.

## **Utgångsnivåer Inställning av utgångsnivå**

 $\mathbb{C}$ 

Använd utgångförstärkningsreglaget för att ändra balansen mellan subwoofer och bredbandshögtalare, mellan främre och bakre högtalare eller mellan mellanregister, mellanbas eller en tweeterhögtalare i ett tvåförstärkar- eller treförstärkarsystem (aktiva). Utgångsnivån är inställningsbar i steg om 0,5 dB med en displayområde på 80, som anger maximal utgångsnivå. Den lägsta inställningen kommer att tysta utgångssignalen och "  $\longrightarrow$ " visas på displayen.

För att ställa in utgångsnivå, tryck på CW- eller CCW-knapparna för att markera den utgångsnivåparameter som ska justeras och vrid det roterande reglaget för att justera utgångsnivån.

# **Trådlöst basreglage**

**Översikt MS-WBC** MS-WBC trådlöst basreglage (extra tillbehör) är batteridrivet och inkluderar också en +12 V-anslutning som kan kopplas till ett +12 V-uttag i ditt fordon. MS-WBC sänder bara en signal när reglaget roteras. Förstärkare måste vara på för att motta och svara på reglaget, så ändringar som görs på reglaget när förstärkare är frånslagna tas inte emot.

## **Att koppla ihop MS-WBC trådlöst basreglage med MS-A1004**

Det valfria MS-WBC trådlösa basreglaget måste kopplas ihop med förstärkaren för att kunna användas. När förstärkaren är först slås på är den inte ihopkopplad med något reglage.

Tryck och håll ner de båda CCW- och CW-knapparna samtidigt under mer än 3 sekunder och förstärkaren övergår till inställningsläge. Fortsätt att hålla knapparna nedtryckta i ytterligare 4 sekunder tills indikatorn för ihopkoppling LO tänds. Släpp CCW- och CW-knapparna.

Ihopkopplingen måste äga rum inom 15 sekunder. Återstående tid anges längst till höger på displayen. Vrid ratten på basreglaget under denna 15-sekundersperiod. Det trådlösa basreglaget känns igen av förstärkaren och ihopkoppling sker automatiskt.

Efter en lyckad ihopkoppling kommer de övre siffrorna för högpassfiltret att visa basreglagets versionsnummer under 3 sekunder, och sedan återgår förstärkaren till normalläge (RUN).

Om en fungerande ihopkoppling inte har genomförts, kommer förstärkaren att fortsättningsvis ej vara ihopkopplad. Efter 15 sekunders nedräkning kommer förstärkaren att återgå till inställningsläge.

Om ditt system inkluderar flera förstärkare ur MS-serien, koppla ihop dem en åt gången. När väl förstärkarna är ihopkopplade och har återgått till normalläge, vrid på reglaget för att synkronisera alla förstärkarna.

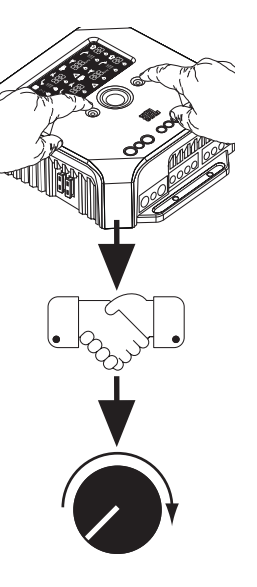

Svenska

## **SYSTEMDIAGRAM**

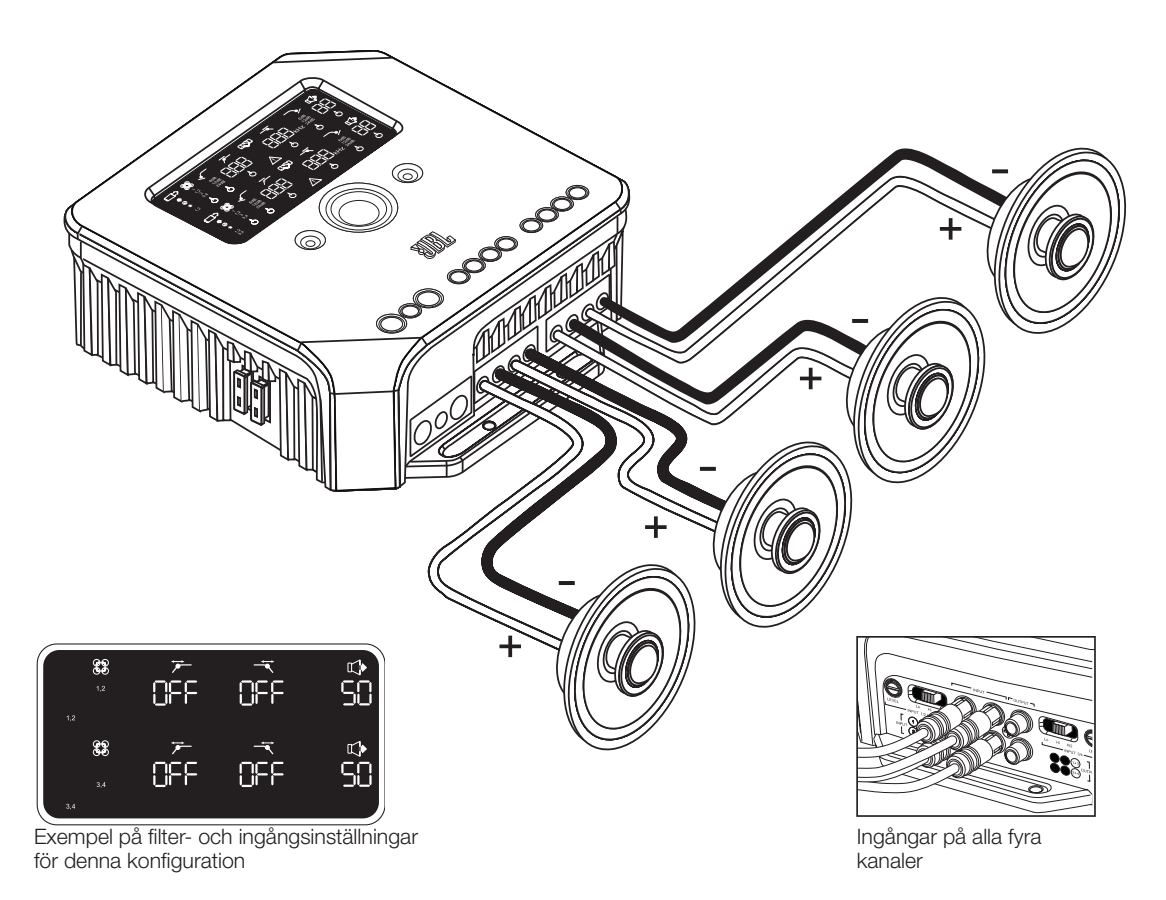

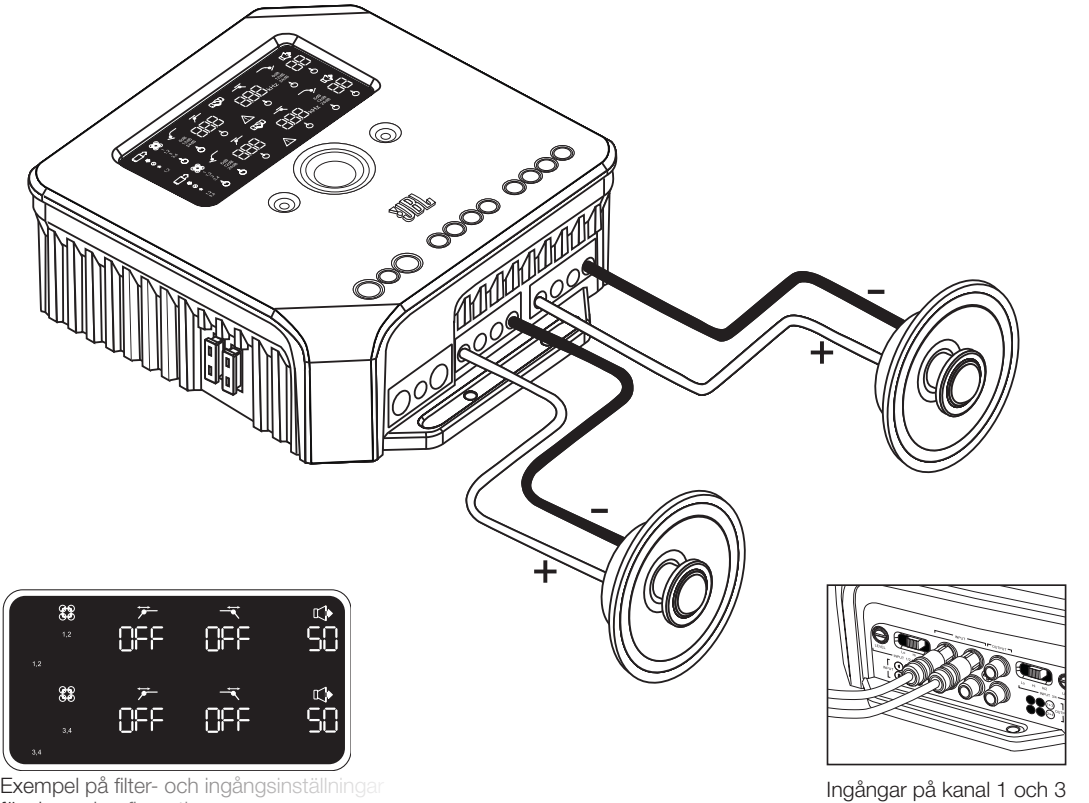

## **SYSTEMDIAGRAM**

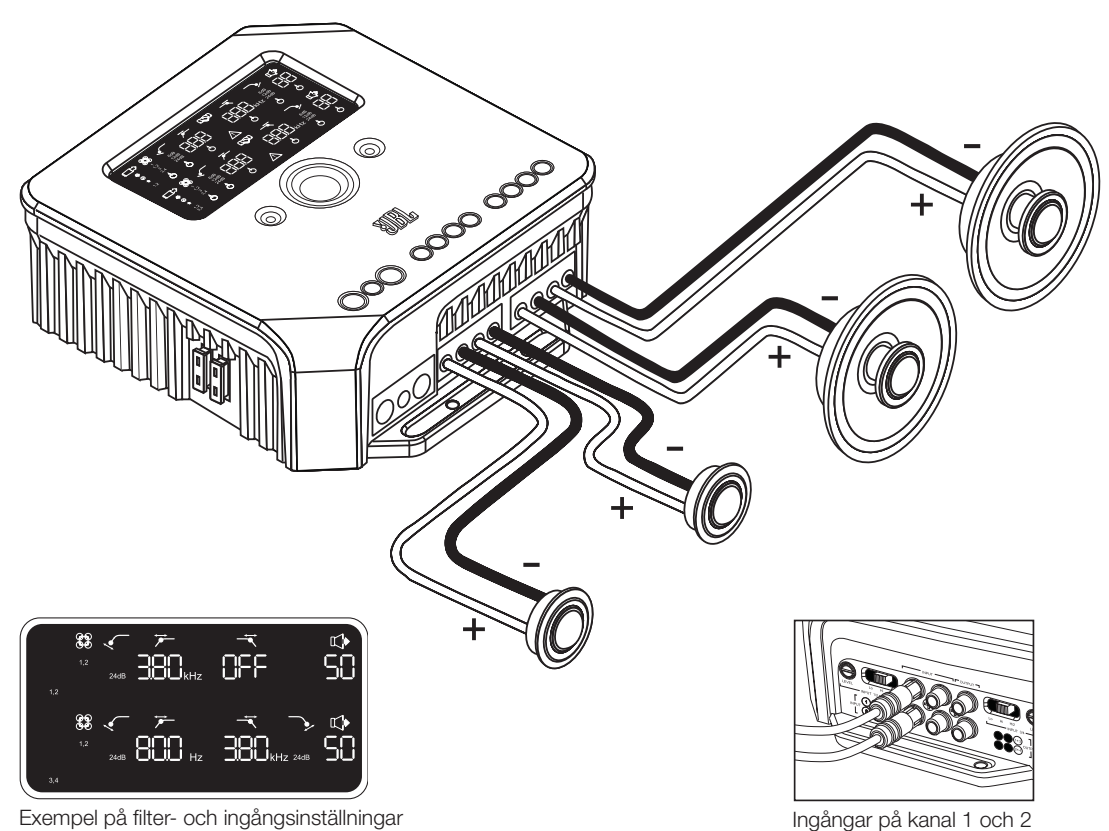

Exempel på filter- och ingångsinställningar för denna konfiguration

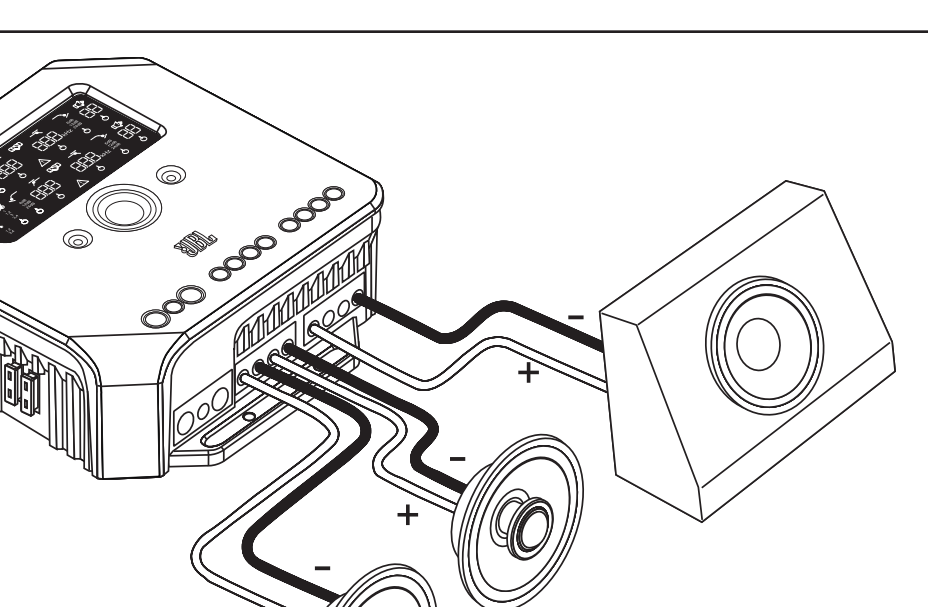

 $\begin{tabular}{ll} \hline \mathcal{F} & \mathcal{R} \\ \hline \text{BOD}_n & \text{OFF} \end{tabular}$ 88 s<br>SO  $\mathcal{A}$  $\frac{6}{50}$ 25 **OFF** 800 m

Ingångar på kanal 1, 2 och 3

Exempel på filter- och ingångsinställningar för denna konfiguration

## **SPECIFIKATIONER**

Märkspänning @ 14,4 V (CEA-2006A)

 $\bullet$  4 x 75W @ 4  $\Omega$ 

- $\bullet$  4 x 75W @ 4  $\Omega$
- $\bullet$  4 x 75W @ 4  $\Omega$
- 2 x 260W @ 4 bryggad\*
- \*Vid bryggning, använd kanal 1 (+) och kanal 2 (–) och kanal 3 (+) och kanal 4 (–).

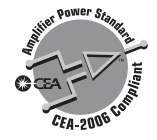

© 2010 HARMAN International Industries, Incorporated. Alla rättigheter förbehålles. JBL är ett varumärke registrerat i USA och/eller andra länder som tillhör HARMAN International Industries, Incorporated. Egenskaper, specifikationer och utseende är föremål för ändringar utan föregående meddelande.

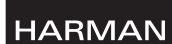

HARMAN Consumer Inc. 8500 Balboa Boulevard Northridge, CA 91329 USA www.jbl.com

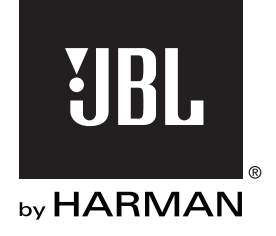